# Package 'callme'

July 27, 2024

Type Package

Title Easily Compile and Call Inline C Functions

Version 0.1.10

Maintainer Mike Cheng <mikefc@coolbutuseless.com>

Description Compile inline 'C' code and easily call with automatically generated wrapper functions. By allowing user-defined headers and compilation flags (preprocessor, compiler and linking flags) the user can configure optimization options and linking to third party libraries. Multiple functions may be defined in a single block of code - which may be defined in a string or a path to a source file.

License MIT + file LICENSE

URL <https://github.com/coolbutuseless/callme>,

<https://coolbutuseless.github.io/package/callme/>

BugReports <https://github.com/coolbutuseless/callme/issues>

Imports methods

**Suggests** knitr, rmarkdown, test that  $(>= 3.0.0)$ 

Config/testthat/edition 3

Encoding UTF-8

RoxygenNote 7.3.2

VignetteBuilder knitr

SystemRequirements Rtools (suitable for the installed R) for Windows, Xcode for Mac

NeedsCompilation no

Author Mike Cheng [aut, cre, cph]

Repository CRAN

Date/Publication 2024-07-27 16:50:05 UTC

# <span id="page-1-0"></span>**Contents**

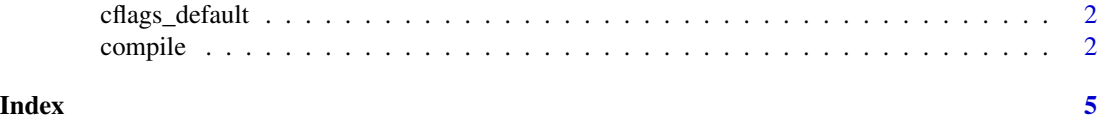

cflags\_default *Retrieve the default CFLAGS R uses to compile shared libraries*

#### Description

Retrieve the default CFLAGS R uses to compile shared libraries

## Usage

cflags\_default()

# Value

character string of default CFLAGS for this R installation

#### Examples

cflags\_default()

compile *Compile C code and create wrapper functions to call from R*

# Description

This function uses the R CMD SHLIB process to compile C code into a linked library. This library is then loaded, and appropriate functions created in R to call into this library. See also: ?SHLIB

# Usage

```
compile(
  code,
  CFLAGS = NULL,
 PKG_CPPFLAGS = NULL,
 PKG_LIBS = NULL,
  env = parent.frame(),
  overwrite = "callme",
  verbosity = 0,
  invisible = FALSE
\mathcal{E}
```
#### compile 3

# Arguments

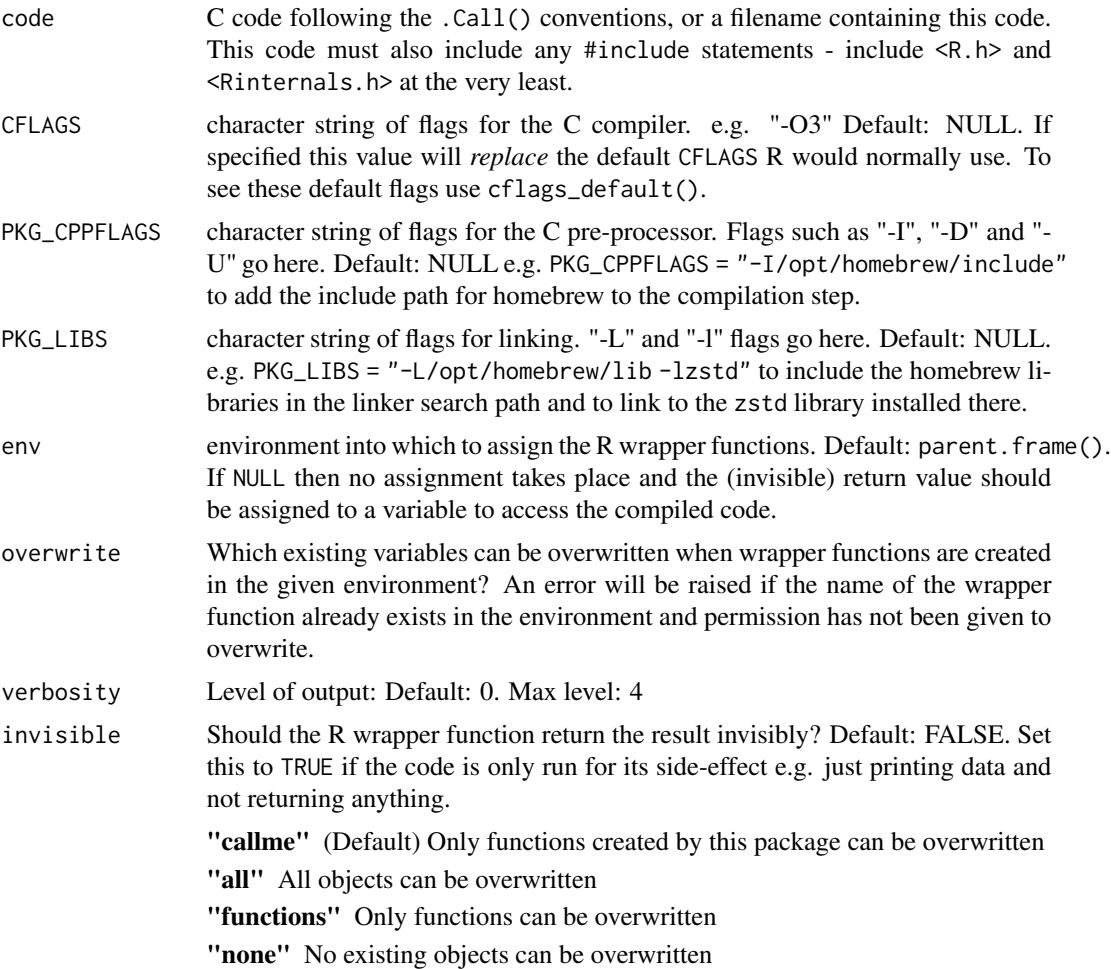

# Value

Invisibly returns a named list of R functions. Each R function calls to the equivalent C function. If env is specified, then these wrapper functions are assigned in the given environment.

# Examples

```
code <- "
#include <R.h>
#include <Rinternals.h>
// Add 2 numbers
SEXP add(SEXP val1, SEXP val2) {
  return ScalarReal(asReal(val1) + asReal(val2));
}
// Multiply 2 numbers
```
#### 4 compile to the compile of the compile of the compile of the compile of the compile of the compile of the compile of the compile of the compile of the compile of the compile of the compile of the compile of the compile of

```
SEXP mul(SEXP val1, SEXP val2) {
  return ScalarReal(asReal(val1) * asReal(val2));
}
// sqrt elements in a vector
SEXP new_sqrt(SEXP vec) {
 SEXP res = PROTECT(allocVector(REALSXP, length(vec)));
  double *res_ptr = REAL(res);
  double *vec_ptr = REAL(vec);
  for (int i = 0; i < length(vec); i++) {
   res\_ptr[i] = sqrt(vec\_ptr[i]);}
  UNPROTECT(1);
  return res;
}
"
# compile the code and load into R
compile(code)
# Call the functions
add(99.5, 0.5)
mul(99.5, 0.5)
new_sqrt(c(1, 10, 100, 1000))
```
# <span id="page-4-0"></span>Index

cflags\_default, [2](#page-1-0) compile, [2](#page-1-0)